## **TELLDUS<sup>®</sup>**

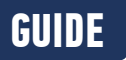

## CREATE A **MACRO/SCENE**

You can easily create macros that turns on, turns off or dims multiple devices with just a tap, soft indoor lighting, etc.

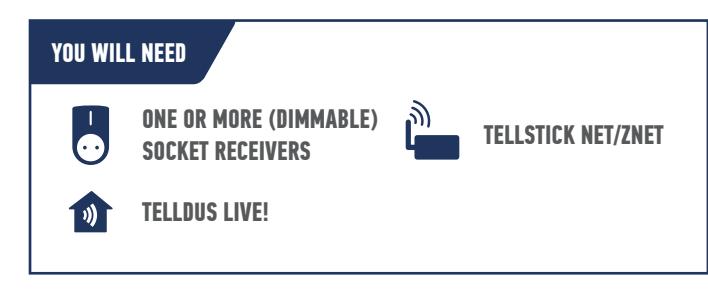

## **LET'S GET STARTED!**

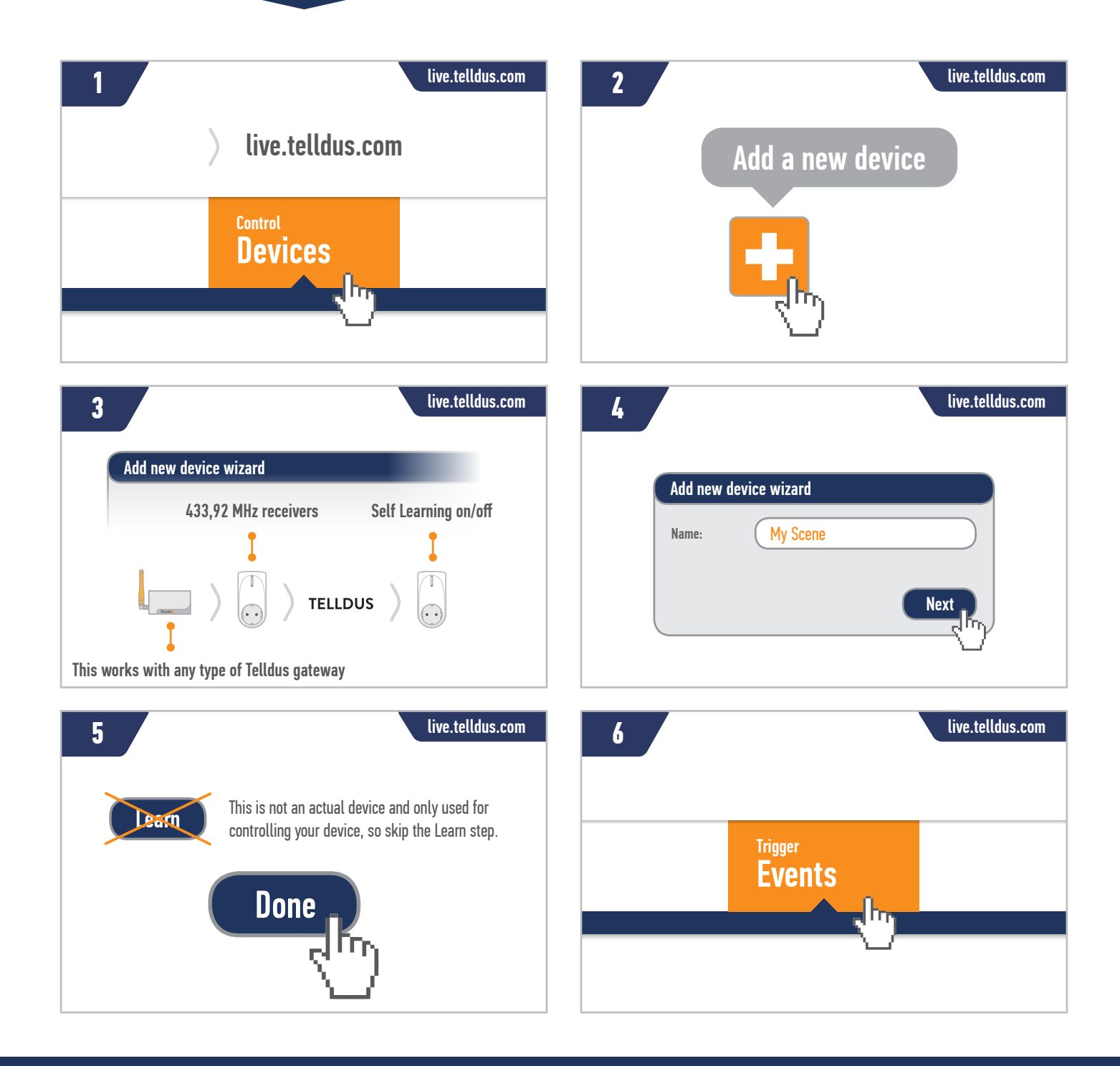

## **TELLDUS®**

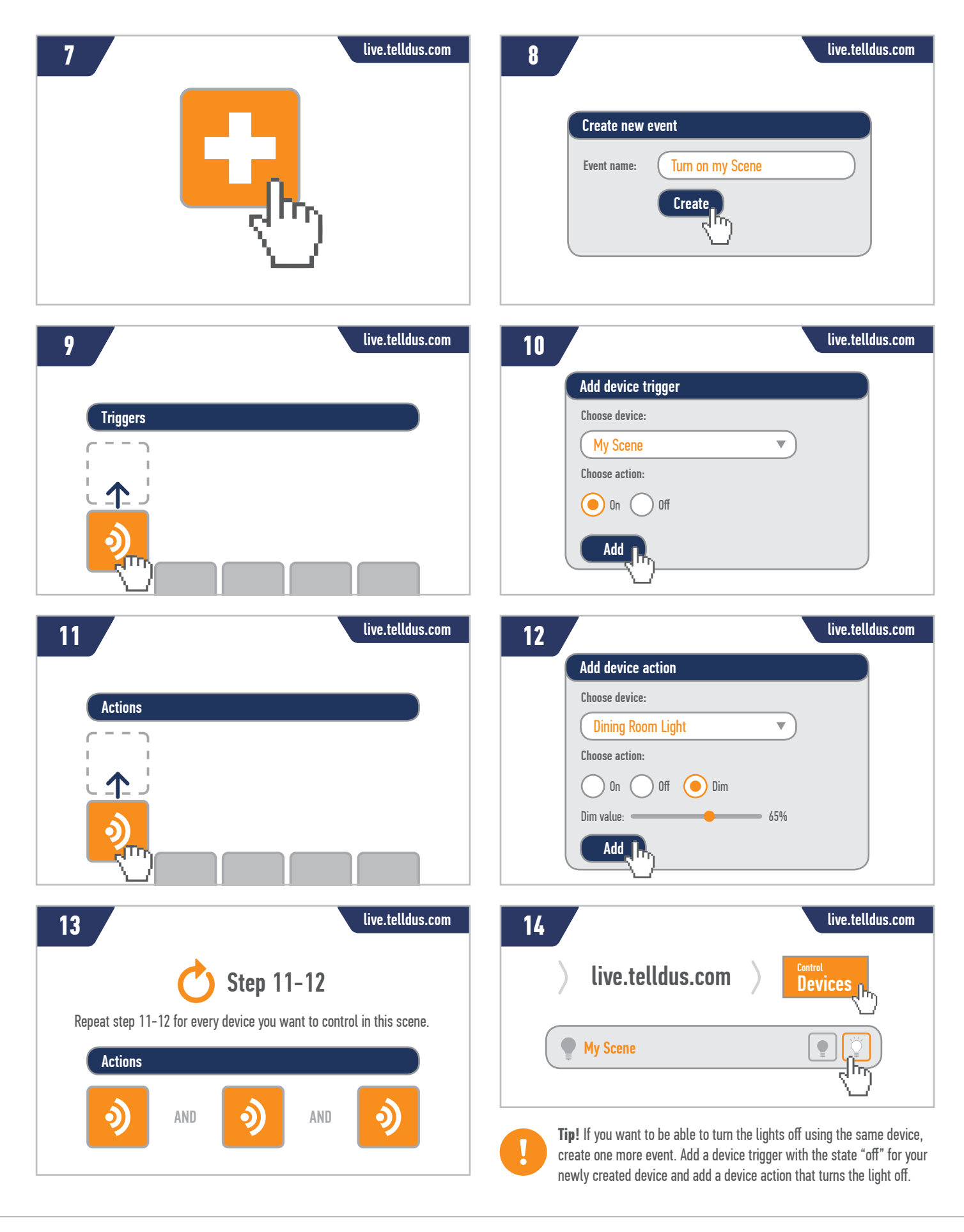

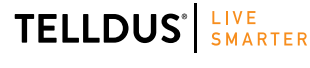

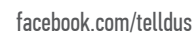

Telldus is marketed by Proove AB, Sweden<br>WWW.proove Se.e. +66 (0)366 715600 www.proove.se • +46 (0)346 715600